## **[Ustawienia zaawansowane](https://pomoc.comarch.pl/altum/documentation/ustawienia-zaawansowane/)**

W zakładce *Zaawansowane* konfiguratora BPM istnieje możliwość ustawienia dodatkowych parametrów pracy z systemem. W tym artykule zostaną omówione wybrane z nich.

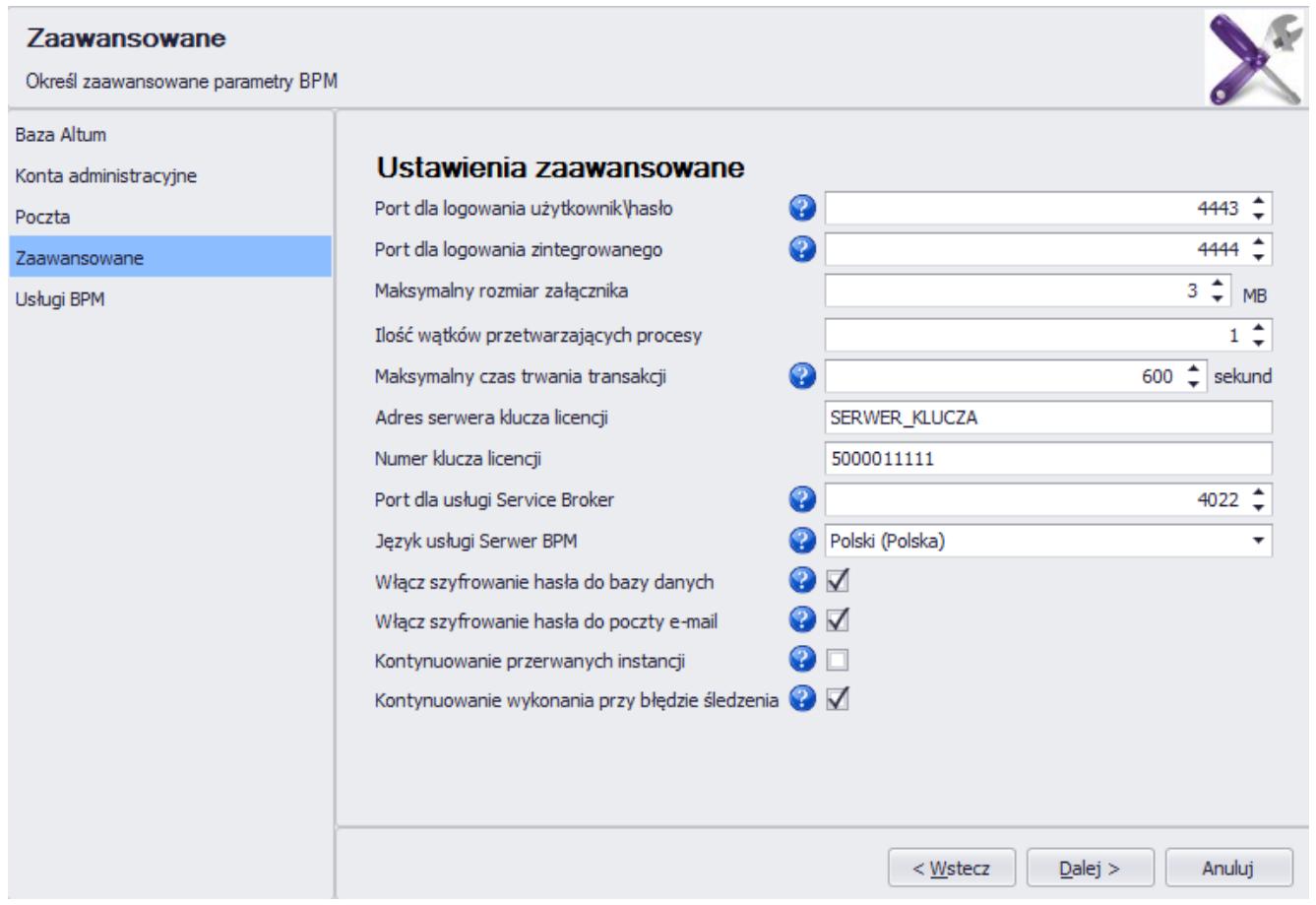

Ustawienia zaawansowane w konfiguratorze BPM

Pierwsze dwa parametry to porty służące do logowania do skrzynki zadań. Domyślnie są to porty *4443* i *4444*.

Wskazówka

Jeśli zostały dobrane porty inne niż domyślne, warto je zapamiętać, ponieważ należy je podać podczas logowania do skrzynki zadań.

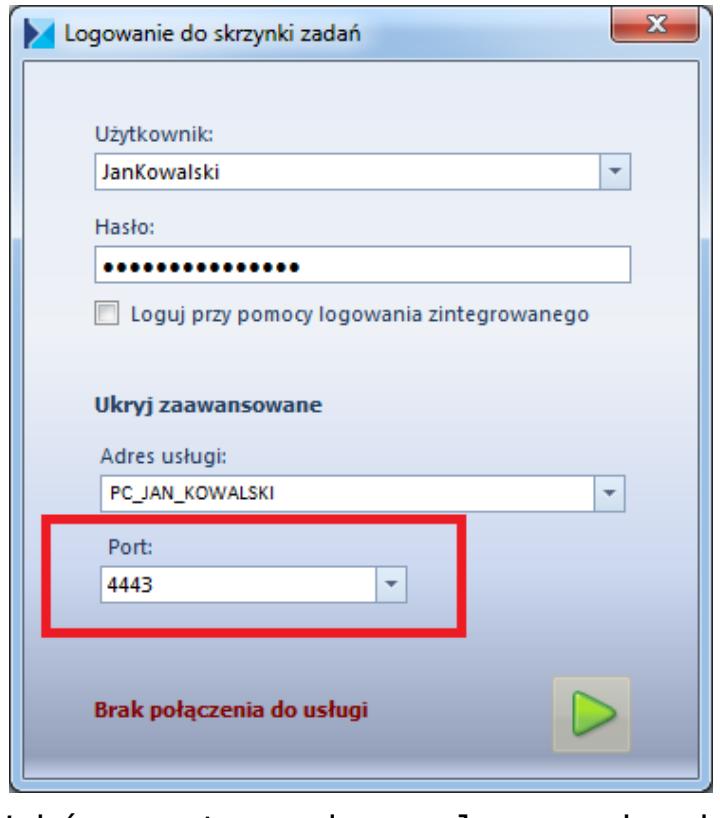

Wybór portu podczas logowania do skrzynki zadań

Parametr *Ilość wątków przetwarzających procesy* określa, w jakim stopniu procesor komputera będzie obciążony podczas wykonywania procesu. Im mniejsza wartość, tym proces BPM rezerwuje mniej zasobów procesora.

*Maksymalny czas trwania transakcji* wyznacza czas, po którym proces BPM przerwie pracę pomimo braku zakończenia transakcji.

## Przykład

Posiadając bazę danych zawierającą kilka miliardów artykułów użytkownik tworzy proces, który do każdego artykułu dodaje konkretny atrybut. Ze względu na dużą liczbę danych do przetworzenia i ograniczoną moc obliczeniową komputera, operacja ta może potrać dłużej niż 5 minut. Warto wtedy zmodyfikować parametr *Maksymalny czas trwania transakcji* ustawiając większą wartość.

W innym przypadku, użytkownik tworzy niepoprawny proces, który na pewnym etapie zaczyna wykonywać nieskończoną pętlę. Dzięki parametrowi *Maksymalny czas trwania transakcji*, system nie spowoduje zawieszenia komputera, ponieważ przerwie wykonywanie procesu po określonym czasie.

Istnieje również możliwość ustawienia konkretnego portu dla usługi Service Broker, języka usługi serwera BPM oraz szyfrowania haseł.

Parametr *Kontynuowanie przerwanych instancji* określa czy wykonywanie procesów, które zostały przerwane z losowych przyczyn (np. zanik napięcia w budynku powodujący wyłączenie komputera), ma być kontynuowane po ponownym uruchomieniu usługi.

Zaznaczenie opcji *Kontynuowanie wykonania przy błędzie śledzenia* powoduje, że proces będzie wykonywał się pomimo błędów w śledzeniu. Przy czym, kolejne zapisy w *[Monitorze](https://pomoc.comarch.pl/altum/documentation/bpm/edytor-procesow/monitorowanie-procesow/) [procesów](https://pomoc.comarch.pl/altum/documentation/bpm/edytor-procesow/monitorowanie-procesow/)* związane z tą instancją procesu mogą nie zawierać pełnych danych śledzenia.